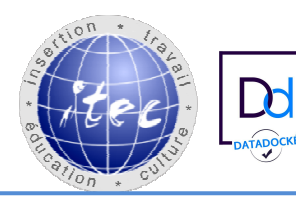

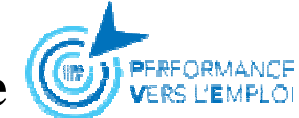

## **« Parcours de Formation Professionnelle – POLE EMPLOI** 2019-2024 **»**

## **TITRE PROFESSIONNEL SECRETAIRE COMPTABLE**

Type de formation : **Certifiante** 

Validation : **Titre Professionnel de niveau 4 (ex IV)** 

Certificateur Ministère du travail date d'enregistrement 13/10/22 RNCP 37123– CPF 239764 – Formacode : 35049

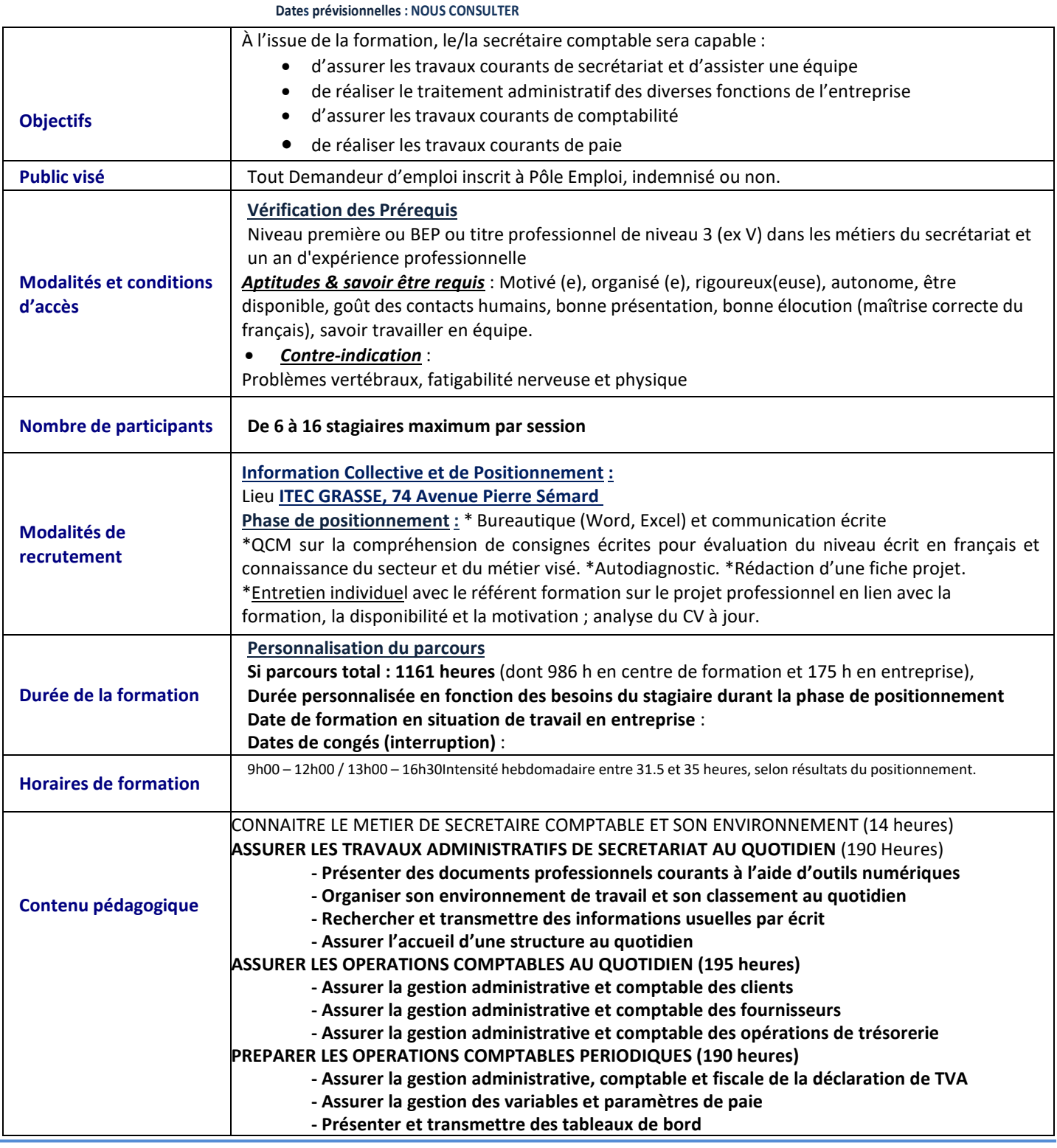

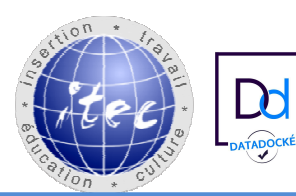

## **Association ITEC Insertion Travail Education Culture**

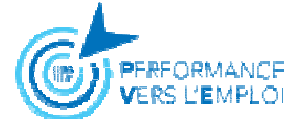

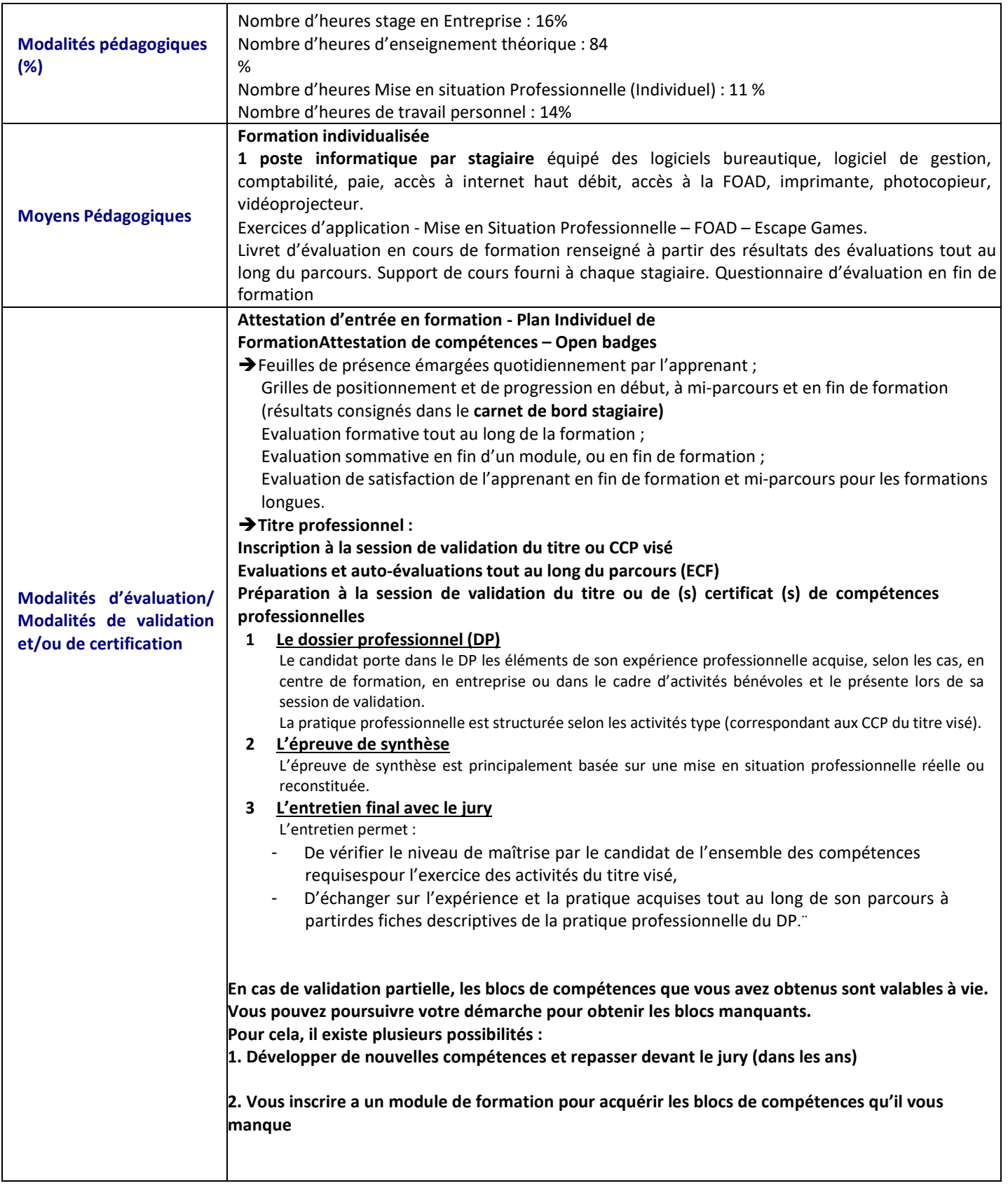

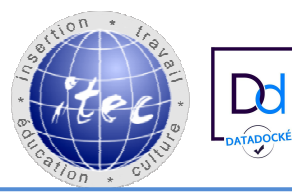

## **Association ITEC Insertion Travail Education Culture** E<mark>r</mark>eormance<br>Ers l'Emploi

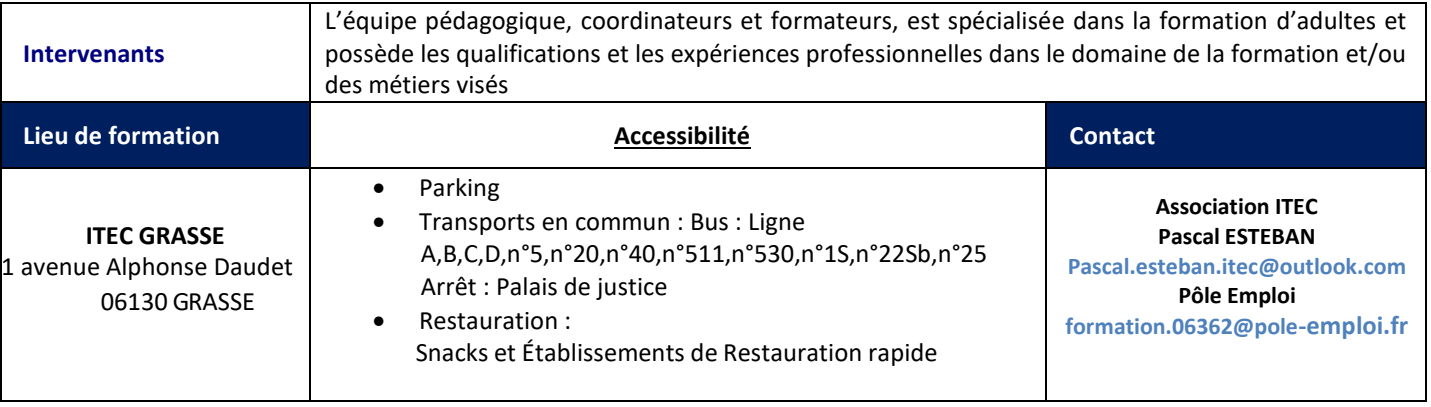